ECE 420
Lecture 6
October 7 2019

## **Now Entering**

# The Third Dimension!

## **3D Signal Processing**

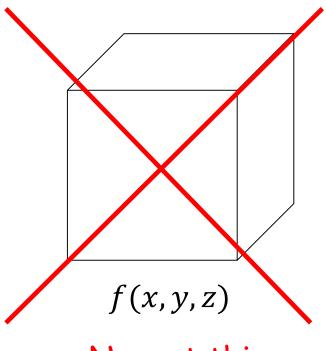

No, not this one!

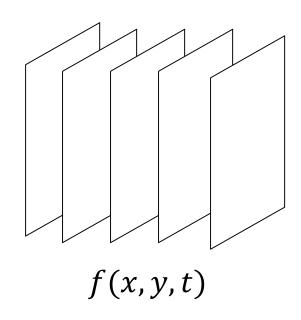

This one!

## **Video Processing**

- Not volumetric 3D signal processing, but processing of video streams
  - Set of 2D image frames
- Typical algorithms operate on a frame-by-frame basis with some state carried among frames
- Many video processing algorithms (some of these apply to still images as well):
  - Detection / recognition
  - Tracking
  - Compression
  - 3D reconstruction

## **Algorithm Performance**

- Based on processing time per frame, we can express the performance of the algorithm in terms of frames per second
  - Very common metric in computer gaming / display systems
- Human visual system can perceive up to 1000 fps under certain circumstances
  - 13 20 fps: video motion becomes fairly fluid
  - 24 fps: broadcast TV / motion picture standard
  - 30 60 fps: gaming
  - 120+ fps: TV [with interpolation]

## **Algorithm Performance**

- Insufficient FPS?
  - Live with it
  - Drop frames
  - Drop pixels
  - Drop frames and/or pixels and interpolate result
- Decreasing frame rate or resolution can potentially make things harder due to
  - lower temporal correlation
  - lower resolution
- Target FPS can put a significant limit on how much computation your algorithm can perform on each frame

#### 2D DFT

$$X[k,\ell] = \sum_{m=0}^{M-1} \sum_{n=0}^{N-1} x[m,n] e^{-j2\pi(km/M + \ell n/N)}$$

Direct implementation:  $O(N^4)$  [ouch!]

$$X[k,\ell] = \sum_{m=0}^{M-1} e^{-\frac{j2\pi km}{M}} \sum_{n=0}^{N-1} x[m,n] e^{-\frac{j2\pi \ell n}{N}}$$

Separable implementation:  $O(N^3)$  [better!]

Replace direct sums with FFT

$$y[m, \ell] = F_n\{x[m, n]\}$$
$$X[k, \ell] = F_m\{y[m, \ell]\}$$

2D FFT:  $O(N^2 \log N)$  [best!]

### 2D DFT

- 2D DFT samples span  $[0, 2\pi)$  in each dimension
  - Samples are conjugate-symmetric about the origin
  - fftshift() moves the DC component to the image center for easier visualization
- Also images tend to have a VERY strong DC component, so some manipulation of magnitude values is necessary for visualization
  - log, sqrt, etc.
  - If your DFT looks empty, check the DC pixel!

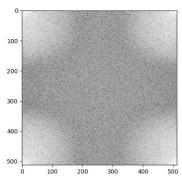

Magnitude 2D DFT

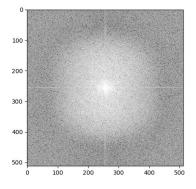

2D DFT after fftshift

#### 2D Convolution with DFT

- Multidimensional extension of the convolution theorem
  - $y[m,n] = x[m,n] **h[m,n] = F_2^{-1} \{F_2\{x\}F_2\{h\}\}\$
- When using the 2D DFT, we get 2D circular convolution

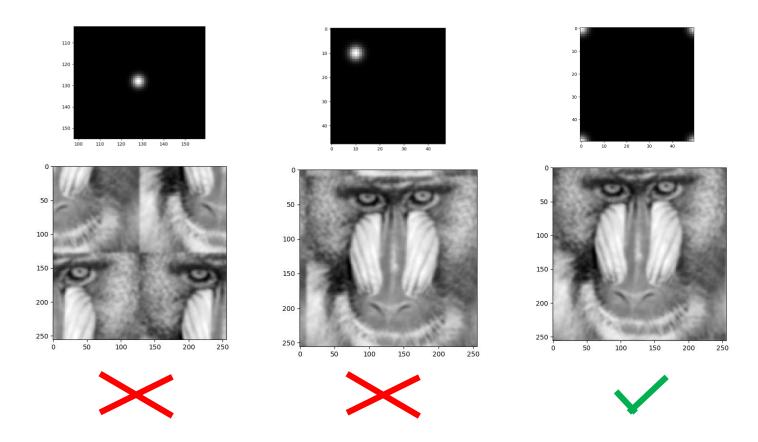

#### 2D Convolution with DFT

- We want to apply a (mostly) zero phase filter h[m, n]
- The 'center' of h needs to be at the [0,0] location
- Other patches of h wrap around
  - h is non-causal, which results in circular wrapping

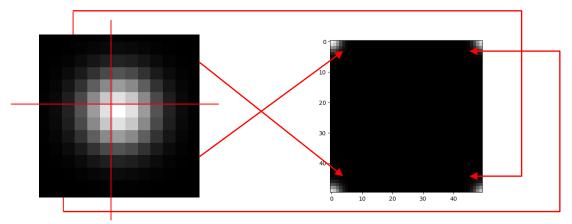

- Zero padding the image prior to DFT yields linear convolution
  - Still need to rearrange h as above, or accommodate pixel shift
- Can also leverage ifftshift() to restructure h appropriately

## **Brief Review of Matrix Operations**

- An m by n matrix has m rows and n columns
- Elements indexed as  $a_{ij}$  for element in  $\begin{bmatrix} a_{11} & a_{12} & a_{13} \\ a_{21} & a_{22} & a_{23} \\ a_{31} & a_{32} & a_{33} \end{bmatrix}$
- Input data (samples, state, etc.) represented as a column vector (m by 1 matrix)
- Higher dimensional input data (e.g. images)
   'stacked' to form a 1D vector

A matrix variable is usually written in bold, using lowercase (x)
 for a column matrix and uppercase for a 'full' matrix operator (A)

## **Brief Review of Matrix Operations**

Addition/subtraction is element wise application of operation

$$A + B = \begin{bmatrix} a_{11} + b_{11} & a_{12} + b_{12} \\ a_{21} + b_{21} & a_{22} + b_{22} \\ a_{31} + b_{31} & a_{32} + b_{32} \end{bmatrix}$$

 Multiplication is inner products between rows and columns of respective matrices

C = AB,  $c_{ij} = \sum_{k} a_{ik} b_{kj}$ 

Matrix transpose flips elements about the diagonal

$$A^T = \begin{bmatrix} a_{11} & a_{21} & a_{31} \\ a_{12} & a_{22} & a_{32} \end{bmatrix}$$

• Instead of 'division' we talk about matrix inverse  $A^{-1}$ 

$$A^{-1}A = I$$

## **Detection vs. Tracking**

#### Detection

- Usually posed as a single-frame / image problem
- Is there a particular object present?
  - Where is it?
  - What is it?

#### Tracking

- Given a starting location/description (seed)
- Follow object as it traverses scene
- May also want to estimate/report changes in "pose"
  - How is it oriented / configured?
- Tracking will typically involve some detection

# **Challenges in Tracking**

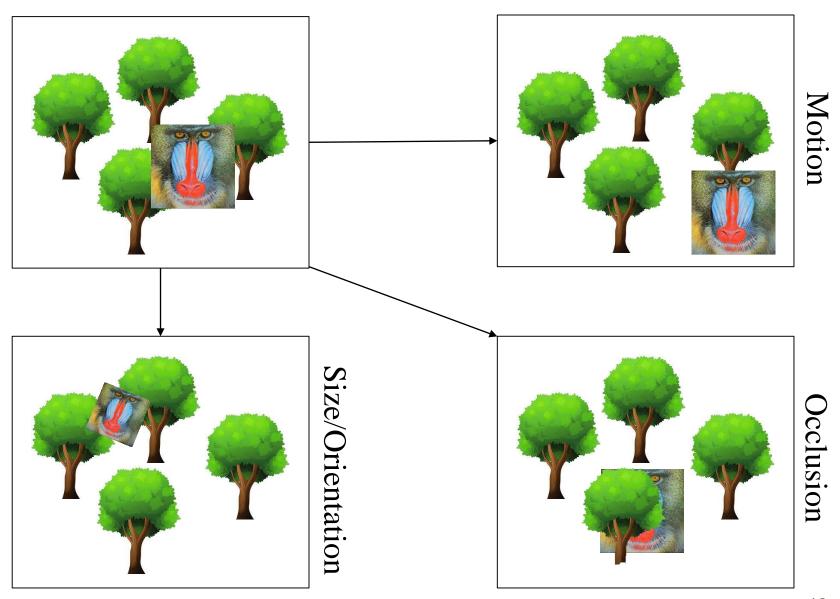

#### Kalman Filter

- General problem statement:
  - Given a model of the system state evolution, estimate progression of system state over time, given system measurements
- State update equation
  - $x_t = F_t x_{t-1} + B_t u_t + w_t$
  - x<sub>t</sub> system state vector
  - F<sub>t</sub> state transition matrix
  - u<sub>t</sub> system control vector
  - $B_t$  control input matrix
  - w<sub>t</sub> process noise (with covariance Q<sub>t</sub>)

#### Kalman Filter

- State measurement
  - $z_t = H_t x_t + v_t$
  - z<sub>t</sub> measured data
  - H<sub>t</sub> measurement matrix

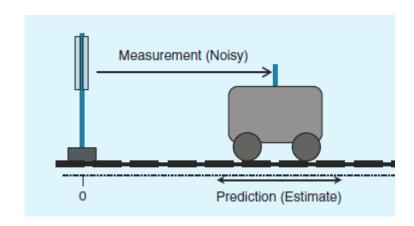

- $v_t$  measurement noise (covariance  $R_t$ )
- Kalman filter algorithm has two parts
  - Prediction step
  - Measurement update step
- For notational simplicity, let  $H_t = I$

#### Kalman Filter - Prediction

Given past state estimate, calculate new state estimate

• 
$$\hat{x}_{t|t-1} = F_t \hat{x}_{t-1|t-1} + B_t u_t$$

- Notation  $\hat{x}_{a|b}$ 
  - Estimate of x at time t = a given measurements up to time t = b
- This update propagates the estimated state forward
- Key to the Kalman filter is keeping track of the certainty of our estimates
  - $P_{t|t-1} = Var[x_t \hat{x}_{t|t-1}] = F_t P_{t-1|t-1} F_t^T + Q_t$
- Note that at this point we have updated the state without any feedback from the system

## **Kalman Filter - Prediction**

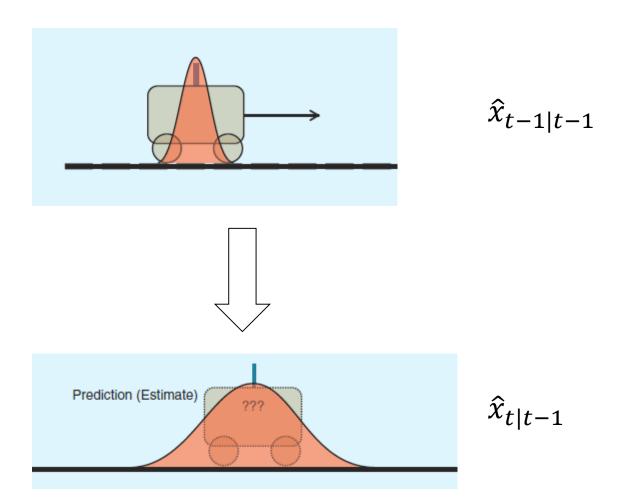

## Kalman Filter - Measurement update

- Given noisy measurements, update the state estimation
  - $\hat{x}_{t|t} = \hat{x}_{t|t-1} + K_t(z_t \hat{x}_{t|t-1})$
  - $K_t = P_{t|t-1} (P_{t|t-1} + R_t)^{-1}$
- Note that at no point in time do we assume a perfect state value
  - Every vector has an associated uncertainty with it
- Updated certainty of estimate
  - $P_{t|t} = Var[x_t \hat{x}_{t|t}] = P_{t|t-1} K_t P_{t|t-1}$
- How did these updates come about?

## Kalman Filter - Measurement Update

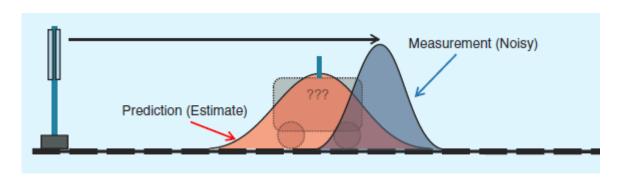

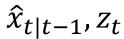

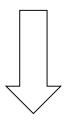

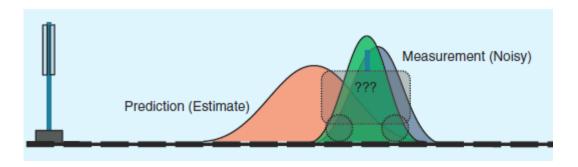

 $\hat{x}_{t|t}$ 

## **Fusing Measurements**

- Consider two noisy measurements  $x_1, x_2$  with different variances  $\sigma_1^2, \sigma_2^2$ 
  - How should these be 'optimally' combined?
- Consider a linear combination of the two measurements that minimizes the variance of the combined estimate

• 
$$\hat{x}_{opt} = \min_{\alpha} Var[(1-\alpha)x_1 + \alpha x_2]$$

This is achieved by 'Kalman Gain' K

• 
$$\alpha = K = \sigma_1^2/(\sigma_1^2 + \sigma_2^2)$$

Yielding

• 
$$\hat{x}_{opt} = x_1 + K(x_2 - x_1)$$

• 
$$Var[\hat{x}_{opt}] = (1 - K)\sigma_1^2$$

## Fusing Measurements - Kalman Filter

- In the Kalman Filter derivation, we want to estimate  $\hat{x}_{t|t}$  given
  - $\hat{x}_{t|t-1}$ , which has variance  $P_{t|t-1}$
  - z<sub>t</sub>, which has variance R<sub>t</sub>
- Applying the 'optimal' fusion of these two measurements from the scalar case

| Variable        | Scalar Fusion                        | Kalman/Vector Fusion                           |
|-----------------|--------------------------------------|------------------------------------------------|
| K               | $\sigma_1^2/(\sigma_1^2+\sigma_2^2)$ | $P_{t t-1}(P_{t t-1} + R_t)^{-1}$              |
| $\hat{x}_{t t}$ | $x_1 + K(x_2 - x_1)$                 | $\hat{x}_{t t-1} + K_t(z_t - \hat{x}_{t t-1})$ |
| $P_{t t}$       | $(1-K)\sigma_1^2$                    | $(I - K_t) P_{t t-1}$                          |

The attractive feature of Kalman filtering is its simple, recursive form

## **Example of Kalman Video Tracking**

- Consider tracking a ball
- Provided an initial location
- Estimate new ball location
- Check for ball near new location, update based on discrepancy
- If no ball detected, continue propagating state without measurement reinforcement

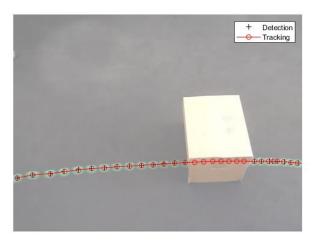

## **Correlation Filter Tracking**

- Not correlation of image patches with each other but rather correlation with a classifier filter
- In a training phase a target image/patch is provided which is used to construct the classifier filter
  - The filter is designed so that its response to the training image is similar to a predefined regression target image (e.g a Gaussian)
- In the tracking phase applies the classifier filter to patches in the image
  - Large responses = high correlation = the object we are looking for!

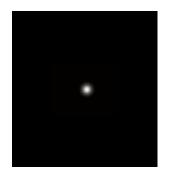

## **Correlation Filter Tracking**

- Selecting which sections of the image to test can be tricky
  - Correlation evaluation can be costly per patch
  - Insufficient patch coverage leads to loss of tracking performance
- Test all the patches using the DFT / convolution
  - Apply a window to attenuate circular wrapping effects
- Look for maximum response and update classifier filter
- FFT implementation allows for very efficient tracking algorithm

|                                                  | Storage                      | Bottleneck                                        | Speed       |
|--------------------------------------------------|------------------------------|---------------------------------------------------|-------------|
| Random Sampling (p random subwindows)            | Features from $p$ subwindows | Learning algorithm (Struct. SVM [4], Boost [3,6]) | 10 - 25 FPS |
| Dense Sampling (all subwindows, proposed method) | Features from one image      | Fast Fourier<br>Transform                         | 320 FPS     |

## **OpenCV**

- Open Source Computer Vision Library
- Implements main different computer vision algorithms with focus on real-time applications
  - Can leverage multiple cores, hardware accelerators
- Among other areas has support for facial and gesture recognition, object identification, segmentation, motion tracking, machine learning, image filtering and transforms, drawing
- C++, Python and Java Interfaces
- Active community with continual contributions
- Goal is not to reinvent the wheel

### Lab 7

- Video Processing
- Utilize KCF to track an object of interest
  - Identified at start of algorithm's execution by user
- Leverages OpenCV to do the heavy lifting

## **Assigned Project Lab Proposals**

- Due October 13
- Expectations for proposal:
  - Overview of the algorithm to be implemented, including citation of sources.
  - Plan for testing and validation of the algorithm's implementation.
  - Rough idea(s) for Final Project applications of the algorithm.
- Feedback will be provided prior to starting on Assigned Project Lab

#### **Outline of Rest of Semester**

- 10/27: Final Project Proposals Due
- Week of 10/28: Final Project Proposal Presentation + Assigned Lab Demo
- Week of 12/2: Final Project Demo
- 12/9: In-class Final Lecture Cumulative Quiz
- 12/13: Final Project Report and optional Video Due

### This week

- Lab 6: Image Processor Quiz/Demo
- Lab 7: Video Tracker
- Assigned Project Lab Proposals